## **t. 173, s. 45 (K2014/10)**

Juustoa myydään suoran ympyrälieriön muotoisessa pakkauksessa. Lieriön korkeus on h ja sen pohjan säde on r. Juusto leikataan ensin pystysuorassa suunnassa kahteen yhtä suureen osaan. Toisesta puolikkaasta leikataan vinosti kuvion osoittama pienempi pala, jonka korkeus on h. Laske tämän juustonpalan tilavuus integroimalla.

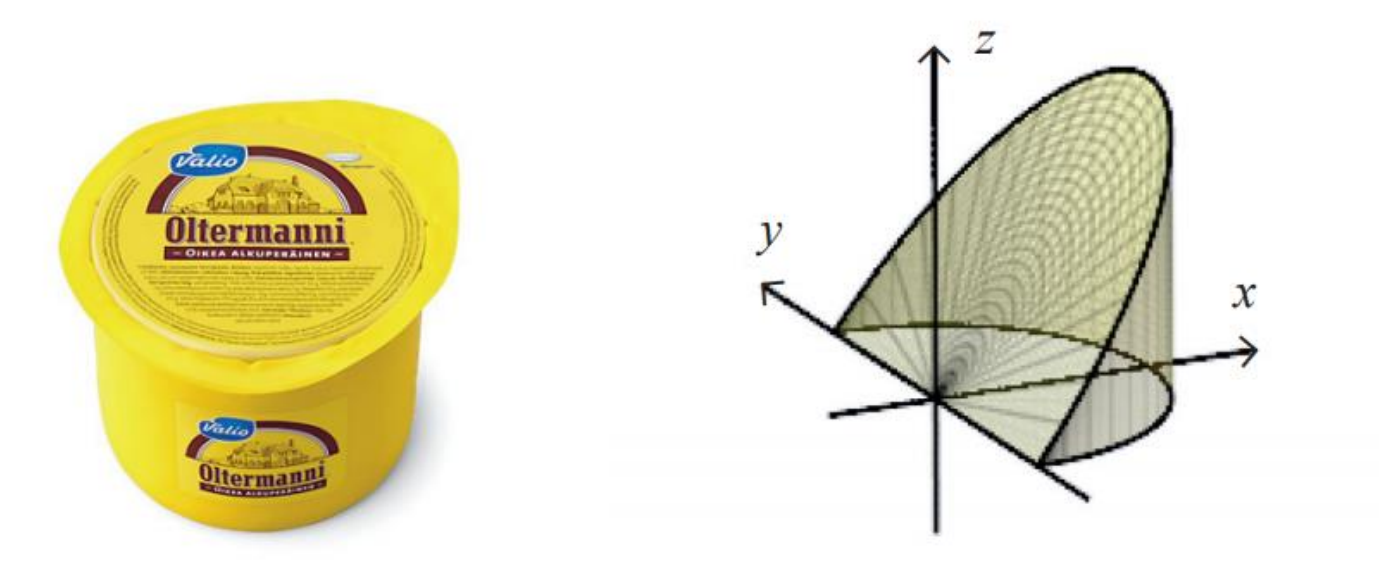

<http://www.valio.fi/tuotteet/juustot/valio-oltermanni>. Luettu 12.3.2013.

## **Mallikuvion tekeminen GeoGebran 3D-tilassa:**

Mallinnetaan tilannetta käyttämällä sopivia säteen  $r$  ja korkeuden  $h$  arvoja. Laskussa näitä arvoja ei saa itse valita, mutta tehdään mallikuvaa varten lieriö, jossa esimerkiksi  $r = 3$  ja  $h = 5$ .

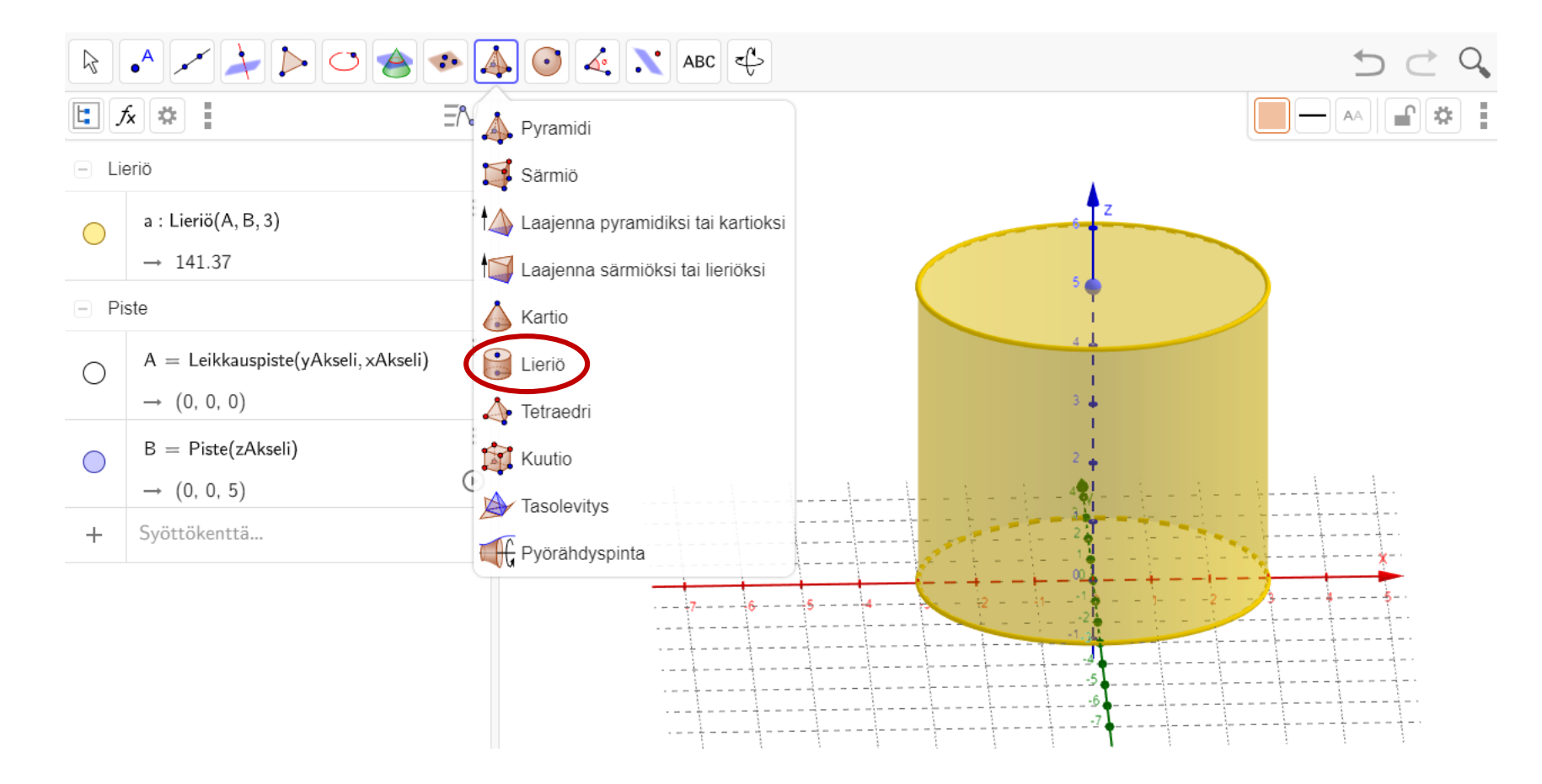

Leikataan juustosta siivu tasolla, joka määräytyy pisteen  $C = (3, 0, 5)$  ja  $y$  –akselin avulla. Pisteen koordinaatit kannattaa kirjoittaa syöttökenttään.

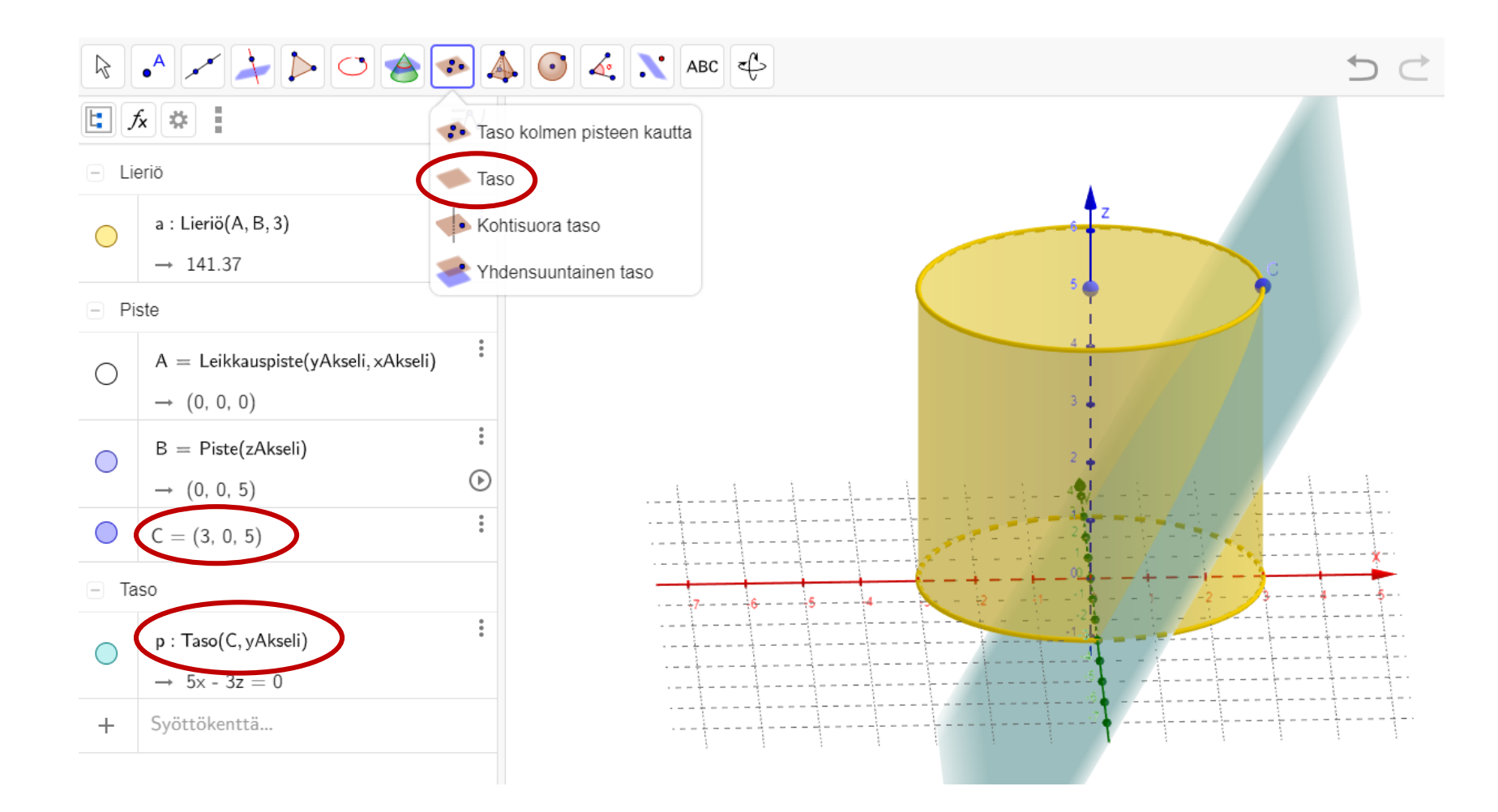

Siivun reuna saadaan kahden pinnan leikkauksena:

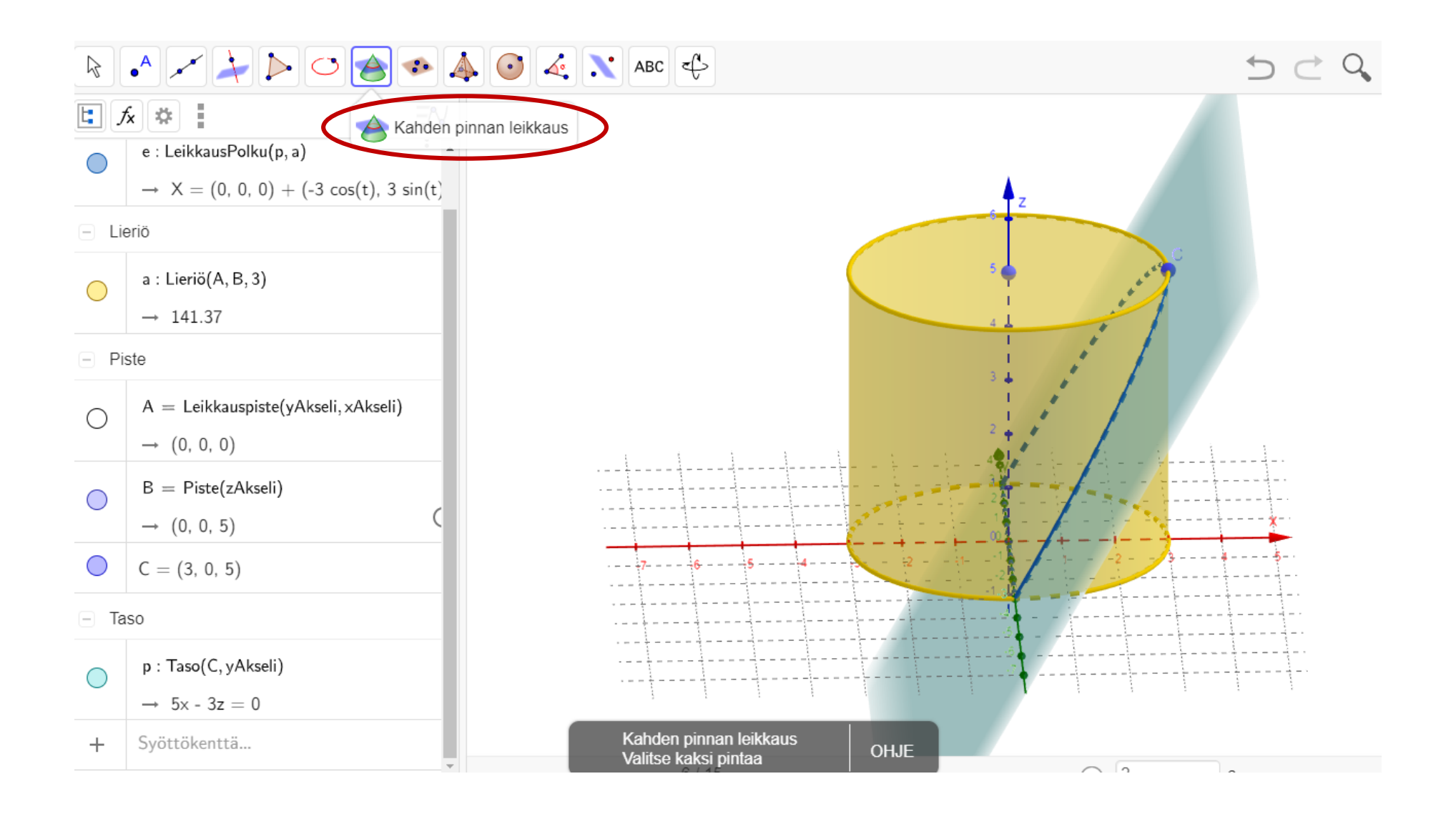

Taso kannattaa piilottaa pois näkyvistä, kun leikkauskäyrä on saatu muodostettua.

Tehdään seuraavaksi integroimissuunnassa eli  $y$  –akselilla liikkuva piste liukusäätimellä. (Myös "Piste objektilla" toimintoa voi käyttää, mutta pistettä voi olla hankala liikuttaa kuvion sisältä.)

Kirjoittamalla syöttökenttään esim.  $(0, s, 0)$  saadaan liukusäädin ja  $y$  –akselilla liikkuva piste (jos kirjain s ei ole jo muussa käytössä.) Liukusäätimen asetuksista voi valita väliksi  $[-3, 3]$ .

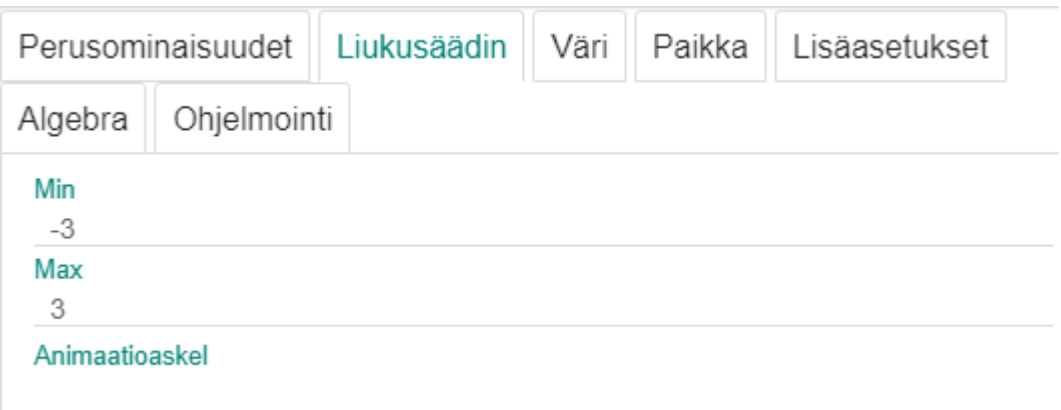

Tehdään seuraavaksi integroimissuuntaa vastaan kohtisuora taso, joka kulkee liikkuvan pisteen kautta.

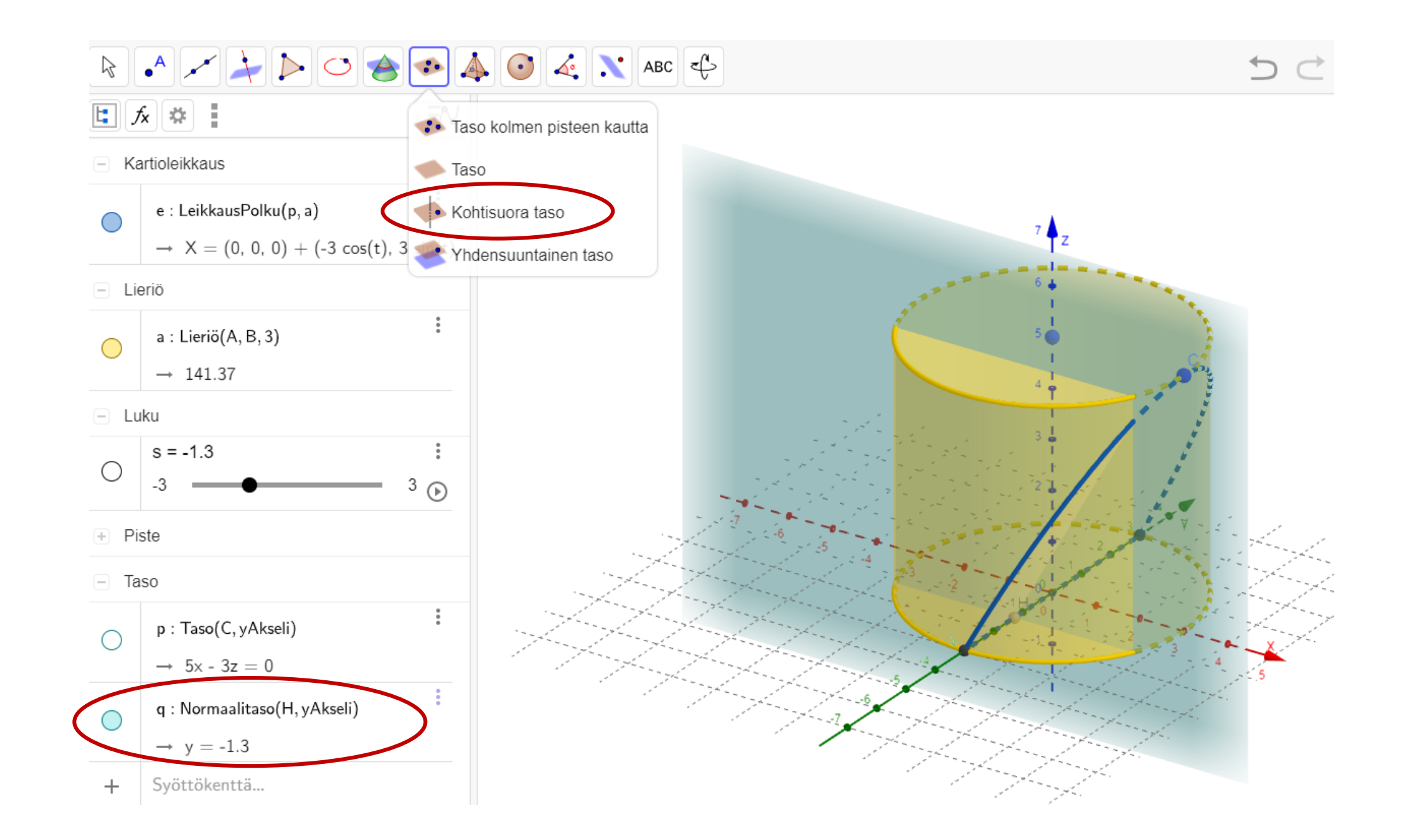

Määritetään nyt kohtisuoran tason leikkauspisteet pohjaympyrän ja vinon leikkauskäyrän kanssa. (Tarvitaan kaksi pistettä kolmiota varten. Kolmas piste on jo liukusäätimellä määritetty.) Ylimääräiset muodostuvat pisteet kannattaa piilottaa pois näkyvistä.

![](_page_6_Figure_1.jpeg)

Kun pisteet on saatu muodostettua, kannattaa toinenkin taso piilottaa pois näkyvistä.

Piirretään vielä lopuksi kolmio näiden pisteiden kautta, niin integroimissuunnassa liikuteltava leikkauskuvio on valmis. (Kolmion läpinäkyvyyttä ja väriä voi halutessaan muuttaa asetuksista.)

Laskua varten kannattaa piirtää vielä apujana (säde) pohjaympyrään (ja lisätä tarvittavat tekstit).

![](_page_7_Figure_3.jpeg)

## **Ratkaisu:**

Kun integroimissuunta on  $y$  –akselin suunta, niin palasen poikkileikkaukset ovat suorakulmaisia kolmioita.

Kolmion kannan pituus  $a$  voidaan määrittää pohjaympyrän avulla.

![](_page_8_Figure_3.jpeg)

![](_page_8_Figure_4.jpeg)

Pythagoraan lauseella saadaan  $r^2 = y^2 + a^2$  eli

.

$$
a^2 = r^2 - y^2
$$

Määritetään poikkileikkauksen korkeus b yhdenmuotoisten kolmioiden avulla.

Sivusta katsottuna huomataan suorakulmaiset kolmiot, jotka ovat yhdenmuotoisia (kk, yhteinen kulma  $\alpha$  ja suorat kulmat).

Siis vastinsivut ovat verrannollisia:

$$
\frac{b}{a} = \frac{h}{r} \iff b = \frac{h}{r}a
$$

Poikkileikkauksen pinta-alan lausekkeeksi saadaan: ()

$$
A(y) = \frac{1}{2}ab = \frac{1}{2}a \cdot \frac{h}{r}a
$$

$$
A(y) = \frac{h}{2r} \cdot a^2 = \frac{h}{2r}(r^2 - y^2)
$$

![](_page_9_Figure_6.jpeg)

, missä  $-r \le y \le r$ .

Palasen tilavuus saadaan nyt määrättynä integraalina (laskinohjelman avulla).

$$
\int_{-r}^{r} A(y) dy = \frac{2}{3} r^2 h
$$
\n
$$
\int_{-r}^{r} a(y) dy
$$
\n
$$
\int_{-r}^{r} a(y) dy
$$
\n
$$
\frac{2 \cdot h \cdot r^2}{3}
$$
\n
$$
\frac{2 \cdot h \cdot r^2}{3}
$$

Integrointi ilman laskinohjelmia malliksi:

$$
\int_{-r}^{r} A(y) dy = 2 \int_{0}^{r} A(y) dy = 2 \int_{0}^{r} \frac{h}{2r} (r^2 - y^2) dy = \frac{h}{r} \int_{0}^{r} (r^2 - y^2) dy
$$

$$
= \frac{h}{r} \left( r^2 y - \frac{1}{3} y^3 \right) = \frac{h}{r} \left( r^3 - \frac{1}{3} r^3 \right) = \frac{h}{r} \cdot \frac{2}{3} r^3 = \frac{2}{3} r^2 h
$$

**Integroimissuunnan voi valita toisinkin (mutta integraalista tulee monimutkaisempi):**

Kun integroimissuunta on  $x$  –akselin suunta, niin palasen poikkileikkaukset ovat suorakulmioita.

Suorakulmion kanta voidaan määrittää pohjaympyrän avulla. Merkitään kanta =  $2a$ .

![](_page_11_Figure_3.jpeg)

![](_page_11_Figure_4.jpeg)

Pythagoraan lauseella saadaan  $r^2 = x^2 + a^2$  eli

$$
a=\sqrt{r^2-x^2}.
$$

Määritetään poikkileikkauksen korkeus b yhdenmuotoisten kolmioiden avulla.

Sivusta katsottuna huomataan suorakulmaiset kolmiot, jotka ovat yhdenmuotoisia (kk, yhteinen kulma  $\alpha$  ja suorat kulmat).

Siis vastinsivut ovat verrannollisia:

 $\boldsymbol{b}$  $\chi$ =  $\boldsymbol{h}$  $\boldsymbol{r}$  $\Leftrightarrow$   $b =$  $\boldsymbol{h}$  $\boldsymbol{r}$  $\chi$ 

Poikkileikkauksen pinta -alan lausekkeeksi saadaan:

$$
A(x) = 2a \cdot b = 2\sqrt{r^2 - x^2} \cdot \frac{h}{r}x
$$
  

$$
A(x) = \frac{2hx}{r}\sqrt{r^2 - x^2} \quad , \text{missä } 0 \le x \le r.
$$

![](_page_12_Figure_6.jpeg)

![](_page_12_Figure_7.jpeg)

Palasen tilavuus saadaan nyt määrättynä integraalina:

$$
\int_{0}^{r} A(x)dx = \int_{0}^{r} \frac{2hx}{r} \sqrt{r^{2} - x^{2}} dx = \frac{2}{3}r^{2}h.
$$
\n
$$
\int_{0}^{r} a2(x) dx
$$
\n
$$
\int_{0}^{r} a2(x) dx
$$
\n
$$
\int_{0}^{r} a2(x) dx
$$
\n
$$
\int_{0}^{r} a2(x) dx
$$
\n
$$
\frac{2 \cdot h \cdot r}{3}
$$
\n
$$
\frac{2 \cdot h \cdot r^{2}}{3}
$$

Integraalin laskeminen ilman teknisiä apuvälineitä malliksi:

$$
\int_{0}^{r} \frac{2hx}{r} \sqrt{r^2 - x^2} dx = \frac{h}{r} \int_{0}^{r} 2x \sqrt{r^2 - x^2} dx = -\frac{h}{r} \int_{0}^{r} -2x \sqrt{r^2 - x^2} dx = \frac{h}{r} \int_{r}^{0} -2x (r^2 - x^2)^{\frac{1}{2}} dx
$$
\n
$$
= \frac{h}{r} \int_{r}^{0} \frac{2}{3} (r^2 - x^2)^{\frac{3}{2}} = \frac{2h}{3r} \Big( (r^2)^{\frac{3}{2}} - 0^{\frac{3}{2}} \Big) = \frac{2h}{3r} \cdot r^3 = \frac{2}{3} r^2 h
$$